## Solutions for examination in Sensor Fusion, 2022-10-20

1. (a) In the lab gravity is used to indicate down, during acceleration the accelerometer measures both acceleration and gravity, hence "down" is shifted.

A suitable outlier detector is give by  $T = ||y_a|| - ||g||| > T$  for a suitable threshold  $T_{\text{th}}$ .

(b)

$$
T=2\log\frac{\mathcal{N}(y;\mu, R)}{\mathcal{N}(y;0, R)}=2y^TR^{-1}\mu-\mu^TR^{-1}\mu\gtrless^{\mathcal{H}_1}_{\mathcal{H}_0}T_{\text{th}}
$$

The test statistic T follows from the Neyman-Pearson theorem, and  $T_{\text{th}}$  is a chosen threshold. (The test statistic can also be formulated without the log, only resulting in different threshold values.)

(c) Increase Q.

The estimate follows the measurements (which matches a reasonable intersection) too slowly, resulting in an overshoot. A more responsive filter is obtained using higher process noise.

(d)  $\mathcal{N}$  $(1.25)$ 2.4  $\setminus$ ,  $(0.125 0)$ 0 0.199

The estimates are independent, hence the fusion formula can be used.

(e) (i), (iv), (v)

```
2. %% Exercise 2
    load (' data20221020 . mat ')
   Y = sig(ex2_{y'}, .5);
5 %% 2a
   sm = exsensor('radar'): % Construct a measurement model
   sm.th = [0;0]; % Radar location
   sm.pe = diag([100, 0.1].^2); % Measurement noise10 %% 2b
   % To decide on a motion model , look at the trajectory from the measurements
   xmeas = [ex2_y(:, 1).*cos(ex2_y(:, 2)), ex2_y(:, 1).*sin(ex2_y(:, 2))];figure (1); clf; % Plot the measurements as red crosses
   plot(xmeas(:, 1), xmeas(:, 2), 'rx');15 hold all
   % The measurements seem to describe a circle , use a CT model
   mm = exmotion ('ctpv2d', .5); % Set sampling frequency of 2Hz
20 %% 2c
   % Obtain the initial position from the first measurement
   mm.x0 = [xmeas(1, :), 0, 0, 0];% Set the uncertainty of the initial state with the following reasoning :
    % - the target is quite far away but the initialization is quite ok
25 % - the target 's initial velocity is much more uncertain
   % - the target 's initial heading is in radians and very uncertain
   % - the target's initial angular velocity is in rad/s and very uncertain
   mms.pyx0 = blkdiag(10*eye(2), 100*eye(1), 3, 3);% Set the process noise covariance with the following reasoning :
30 % - Look at the structure of the matrix given with the original motion model
   % - The change in velocity needs to be allowed to be fairly large
   % - The change in angular velocity needs to be much smaller since the state
   % is in rad/s
   mm. pv = diag([0, 0, 500, 0, 0.1]. ^2);
35
   % Combine the motion model and the measurement model
   mms = addressensor(mm, sm);% Do UKF and plot results with confidence intervals
40 xukf = ukf (mms, Y);
   xplot2(xukf, 'conf', 90);print (1, '-depsc', fullfile ('fig', 'ex2c'));
   %% 2d
45 % Run PF with 1000 particles and plot results with confidence intervals
   xpf = pf(mms, Y, 'Np', 1000);
```

```
figure (2) , clf ,
    plot(xmeas(:, 1), xmeas(:, 2), 'rx');hold all
50 xplot2 ([] , xpf , 'conf ', 90) ;
    print (2, '-degree, fullfile ('fig', 'ex2d'));
```
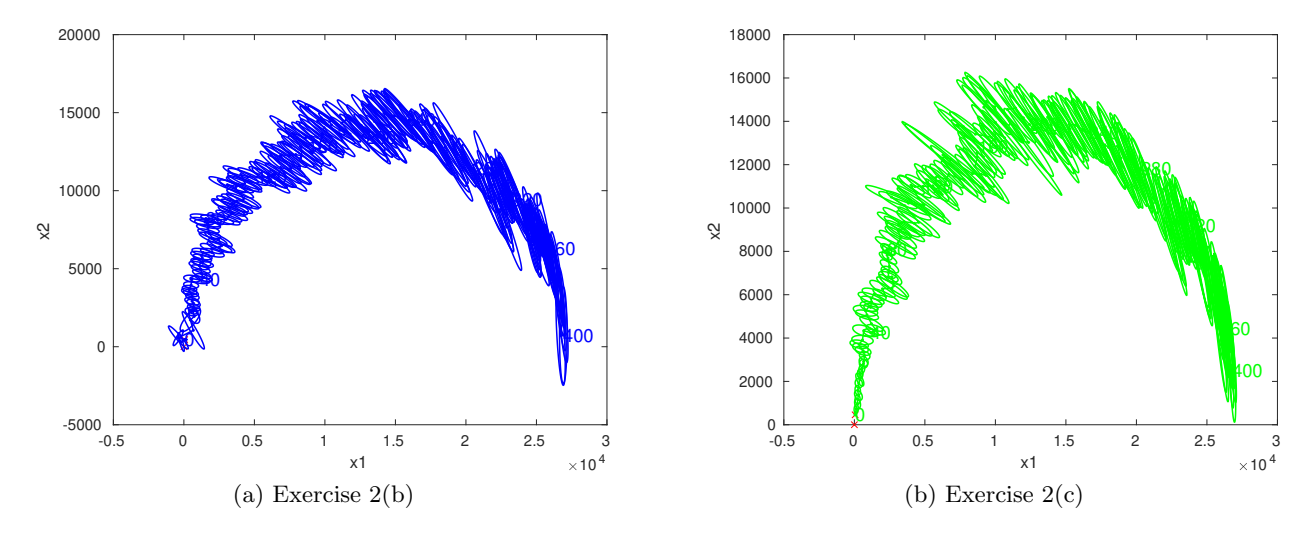

Figure 1: Figures for Exercise 2.

3. (a) To derive the time update, insert the given information into the Bayesian time update equation. Similarly to the point-mass filter, the integrals turn into sums over the discrete state values:

$$
p_{k|k-1}^i = p(x_k = s^i | y_{1:k-1}) = \int p(x_k = s^i | x_{k-1}) p(x_{k-1} | y_{1:k-1}) dx_{k-1}
$$
  
= 
$$
\sum_{j=1}^n p(x_k = s^i | x_{k-1} = s^j) p(x_{k-1} = s^j | y_{1:k-1}) = \sum_{j=1}^n \prod_{ij} p_{k-1|k-1}^j.
$$

This can be simplified further if  $p$  is a vector comprising the  $p^i$ ,

$$
p_{k|k-1} = \Pi p_{k-1|k-1}.
$$

(b) Similarly, insert the given information into the Bayesian measurement update equation (denote  $\ell_k^i$  =  $p(y_k|x_k = s^i)$ , and  $\ell_k$  the matching vector notation):

$$
p_{k|k}^i = p(x_k = s^i | y_{1:k}) = \frac{p(y_k | x_k = s^i)p(x_k = s^i | y_{1:k-1})}{p(y_k | y_{1:k-1})} = \frac{\ell_k^i p_{k|k-1}^i}{\sum_{j=1}^n \ell_k^j p_{k|k-1}^j}.
$$

Using vector notation the expression can be further simplified

$$
p_{k|k} = \frac{\ell_l \odot p_{k|k-1}}{<\ell_l, p_{k|k-1}>},
$$

where  $\odot$  denotes elementwise multipliction and  $\langle \cdot, \cdot \rangle$  scalar product.

```
4. %% Exercise 2
   load (' data20221020 . mat ')
   %% Exercise 4a
5 % The accelerometer acts as an inclinometer , to estimate the angle x. In
   % the starting position x = 0 (see the figure). Given the application,
   % angles between roughly 0 and pi /4 makes sense . Initially , the IMU
   % measures [-9.82; 0; 0]. The measurement equation is:
   % [cos(x_k) sin(x_k) 0][-9.82] [-cos(x_k)]10 % y_k = [-\sin(x_k) \cos(x_k) 0] [ 0 ] + e_k = 9.82 [ \sin(x_k)] + e_k,% [ 0 0 1][ 0 ] [ 0 ]
    % where y_k is the accelerometer measurement .
   % Note: (1) As the rotation is purely around z, the z component is
    \% uninteresting (=0). Hence, use only the xy components as measurements.
15 % (2) The magnitute is irrelevant, hence its possible (but not required) to
   % normalize the measurements , to obtain the measurement equation :
                   [-\cos(x_k)]\frac{1}{2} y_k/||y_k|| = [ sin(x_k)] + e_k,
   % assuming e_k to be Gaussian .
20% Normalize the acc measurements
   acc = ex4_{acc}./repmat(sum(ex4_{acc}^2, 2),[1 3]);
   N = size (acc, 1);T = 1/100; % Measurement frequency
25
   % Measurement function
   h = \mathbb{C}(t, x, u, th) [-cos(x) ; sin(x)];
   sm = sensormod(h, [1 \ 0 \ 2 \ 0]); % Sensor model
   R = 0.01^2 * eye (2); % Set covariance to something reasonable and diagonal
30 sm . pe = R;
   Ya = sig(acc(:, 1:2), 100, [], zeros(N, 0));
   xa = zeros(N, 1); % Collect angle estimatesPa = zeros (N, 1, 1); % Collect covaraiances
35 for i = 1: N
     xnls = estimate (sm. Ya(i));
     xa(i, :) = xnls.x0;Pa(i, :, :) = var(xnls . px0);end
40 xhata = sig(Ya.y, 100, [], xa, [], Pa);
   % Plot results
   figure (1) ; clf ;
   xplot (xhata, 'conf', 90);
   print (1, '– \text{depsc}', \text{fullfile('fig', 'ex4a')})45
   %% Exercise 4b
   % Using the gyroscope as input yields standard dead reckoning ( where only
   % the z axis must be considered .
   % x_k = x_k - 1 + T u_k - 1 + w_k - 1,50 % where u_k is the z coment of the gyro measurements , T the sample time ,
   % and w_k -1 is process noise , which is approximated with 0 when
   % integrating , but can be used to compute the uncertainty in the estimate .
   xb = zeros(N,1); % Vector to collect all angle estimates
55 x0 = 0:
   P0 = 0.1;
   Q = T*.1^{\circ}2; % The process noise is a tuning variable, but should be reasonable
   xb(1) = x0; % Define initial angle
    % Dead reckoning the angle ( keeping track of the covariance is strictly not
60 % part of the exercise but gives a bit more understanding for the solution .
   Pb = zeros(N, 1, 1);Pb(1, :, :) = P0;for i = 2:Nxb(i) = xb(i-1) + T * ex4_gyr(i,3);65 Pb(i, :, :) = Pb(i-1, :, :) + Q;
   end
   xhatb = sig(zeros(N, 0), 100, [], xb, [], Pb);
   % Plot results
70 figure (2) ; clf
   xplot (xhatb, 'conf', 90)
   print (2, '– \text{depsc}', \text{fullfile('fig', 'ex4b')})%% Exercise 4c
75 % Now simply combine the results in a and b.
```
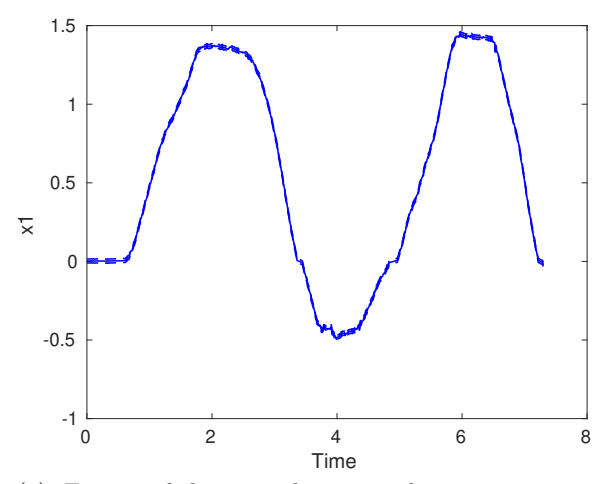

(a) Estimated knee angle using the measurement model for the accelerometer measurements.

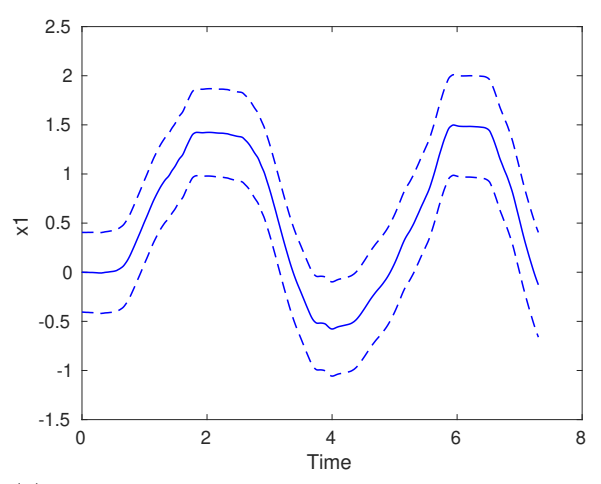

(b) Estimated knee angle using the motion model with the gyroscope measurements as an input.

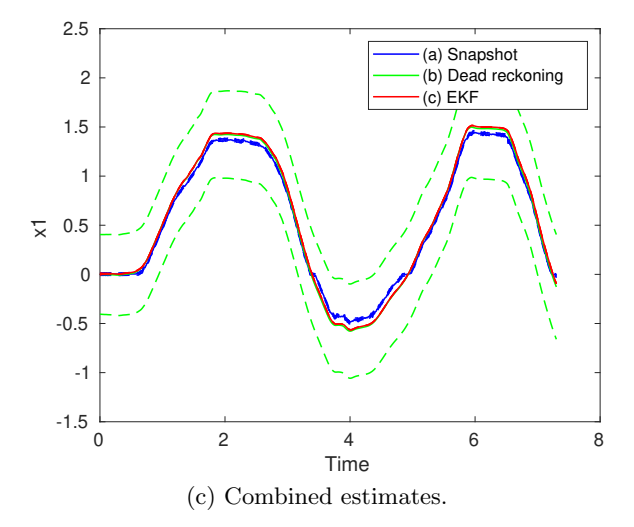

Figure 2: Figures for exercise 4.

```
% Make motion model
    f = 0(t, x, u, th) x + T*u;% Combine models into an NL object
80 mms = nl(f, h, [1 1 2 0], 100);
    % Make a sig object with the acc measurements and gyro inputs
    Yc = sig(acc(:, 1:2), 100, ex4_gyr(:,3));% Specify initial state
85 mms . x0 = x0 ;
    % Specify uncertainties measurements and initial state
    mms.pyx0 = PO;mms. pe = R;90 mms .pv = Q;
    % Run EKF
    xhatc = ekf(mms, Yc);95 % Plot results and compare to previous results
    figure (3) ; clf
    xplot ( xhata , xhatb , xhatc , 'conf ' , 90 ,...
      ' legend', \{ ' (a) Snapshot', '(b) Dead reckoning', '(c) EKF'});
    print (3, '-depsc', fullfile ('fig', 'ex4c'))
```